Card Type Modem (asynchronous) Chipset U.S. Robotics Maximum Data Rate 33.6Kbps Maximum Fax Rate 14.4Kbps Data Modulation Bell 103A, 212A

Fax Modulation Unidentified Error Correction/Compression Fax Class Class Class I & II **Data Bus** 8-bit ISA<br> **Card Size** Full heigh

I/O Options Microphone in, speaker out, voice, speakerphone ITU-T V.21, V.22, V.22bis, V.32, V.32bis, V.34 MNP5, V.42, V.42bis

Full height, half length

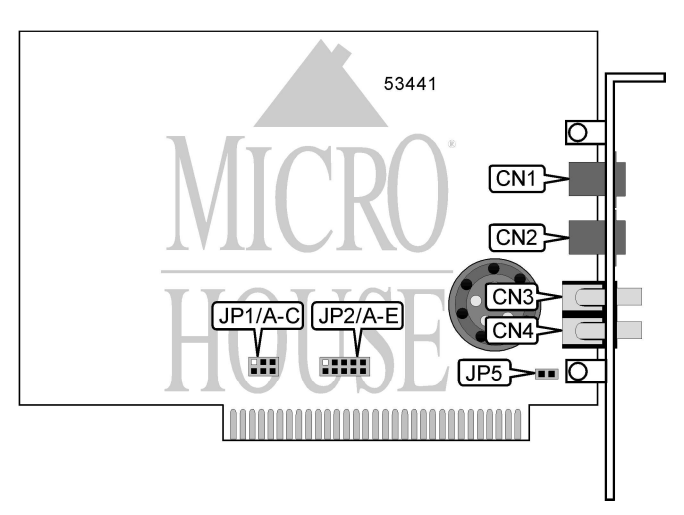

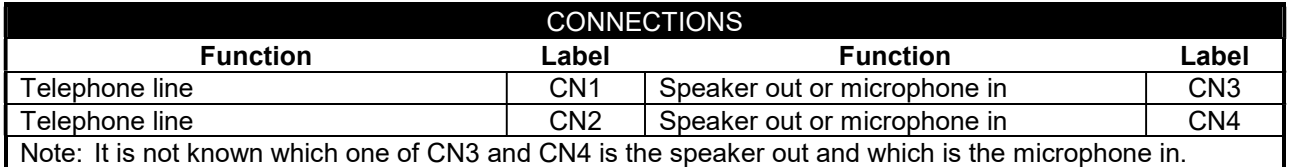

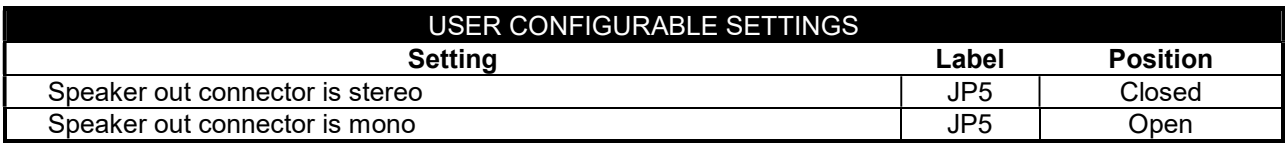

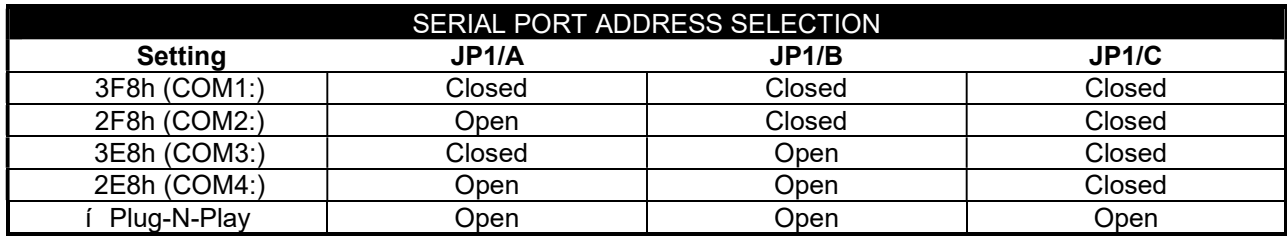

. . . continued from previous page

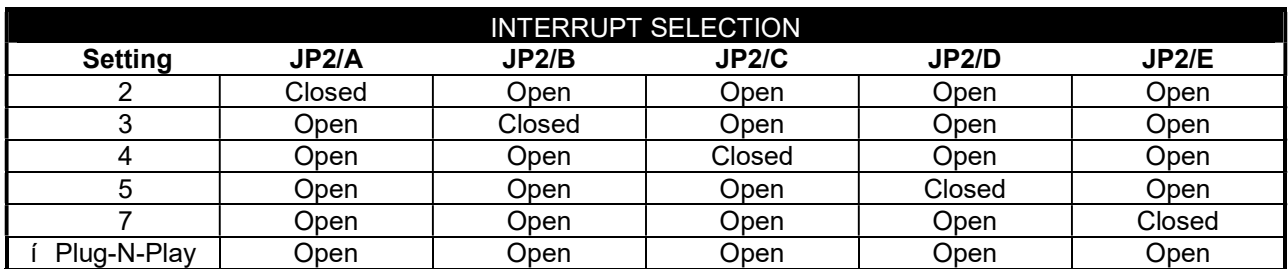

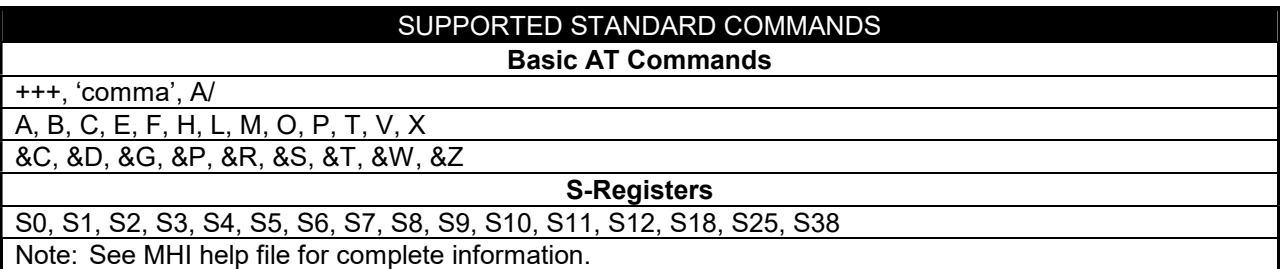

# Proprietary AT Command Set

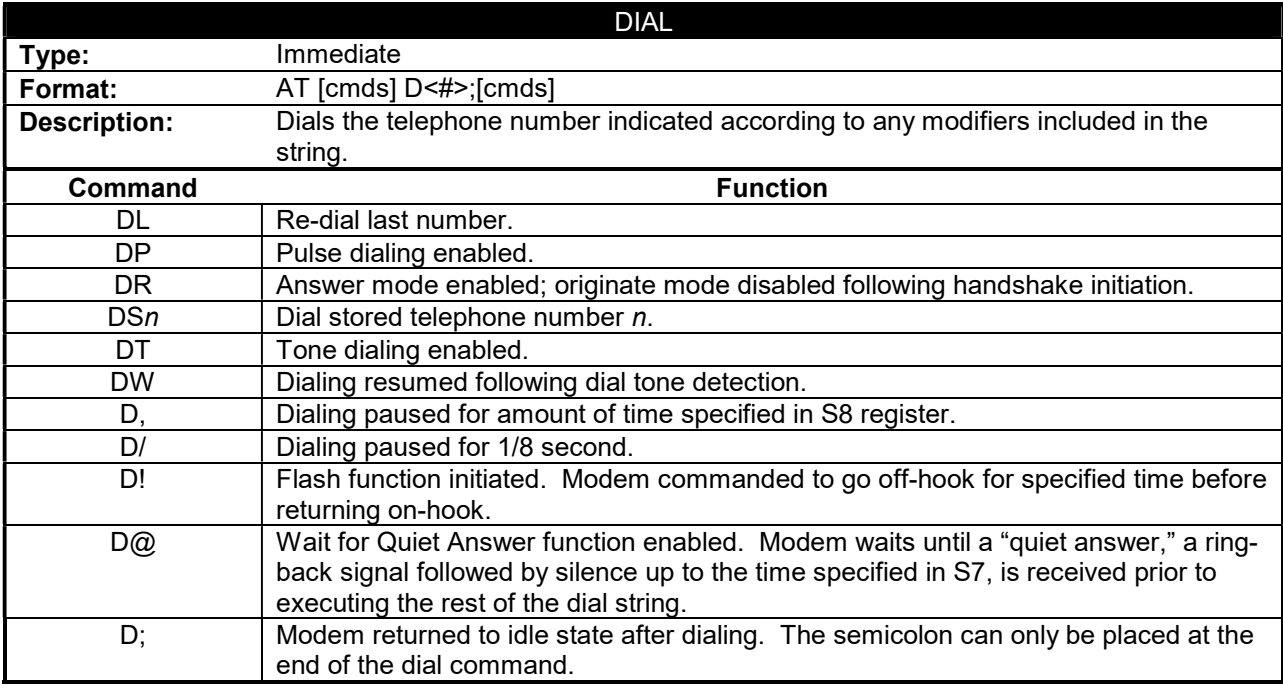

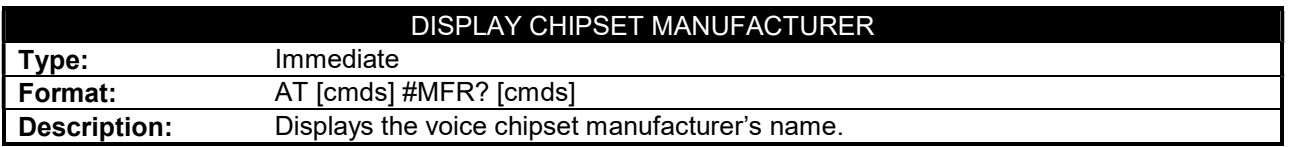

. . . continued from previous page

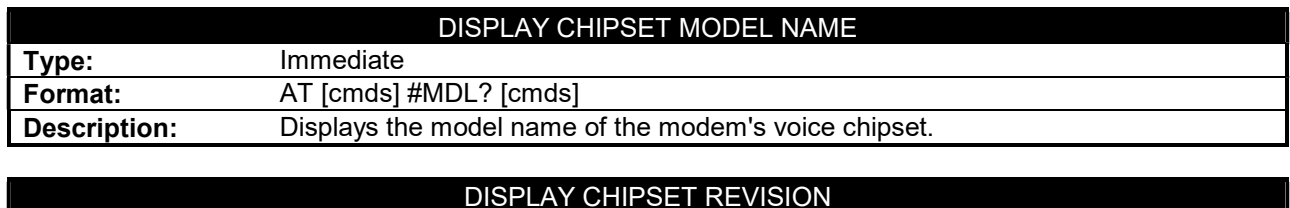

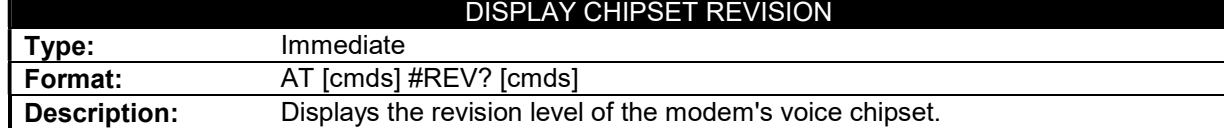

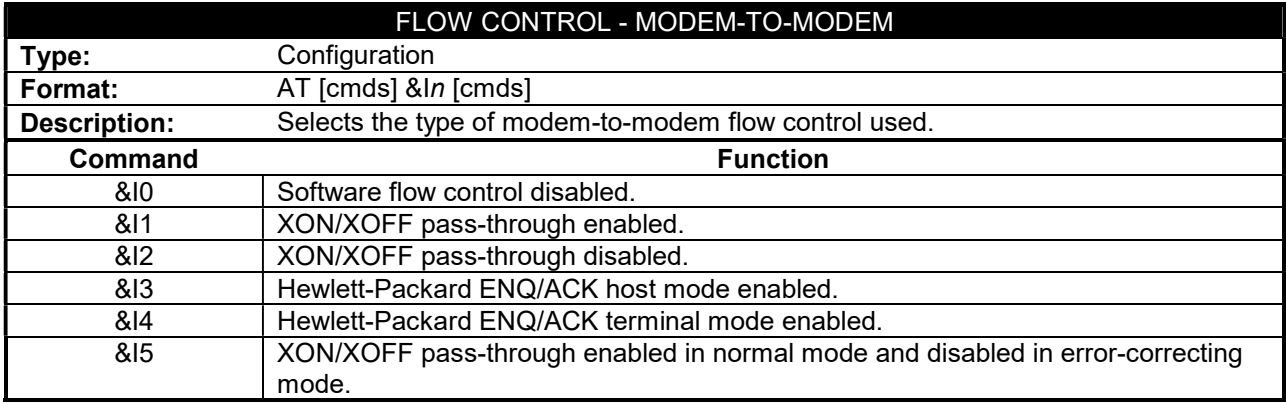

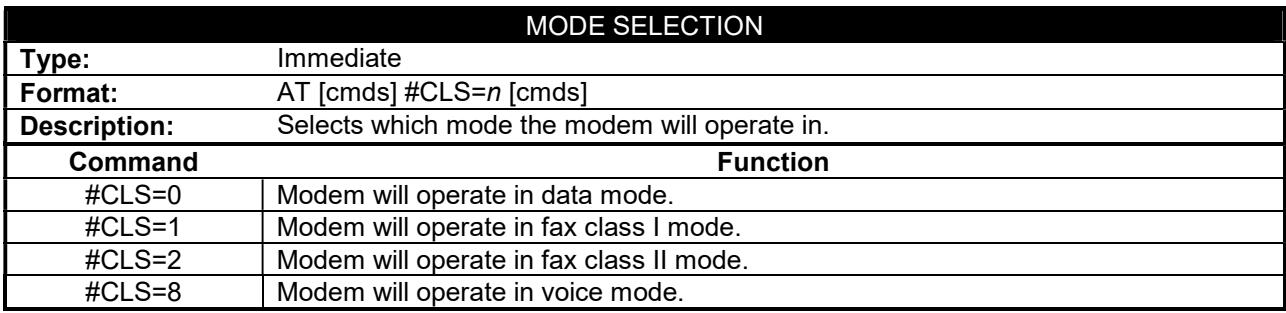

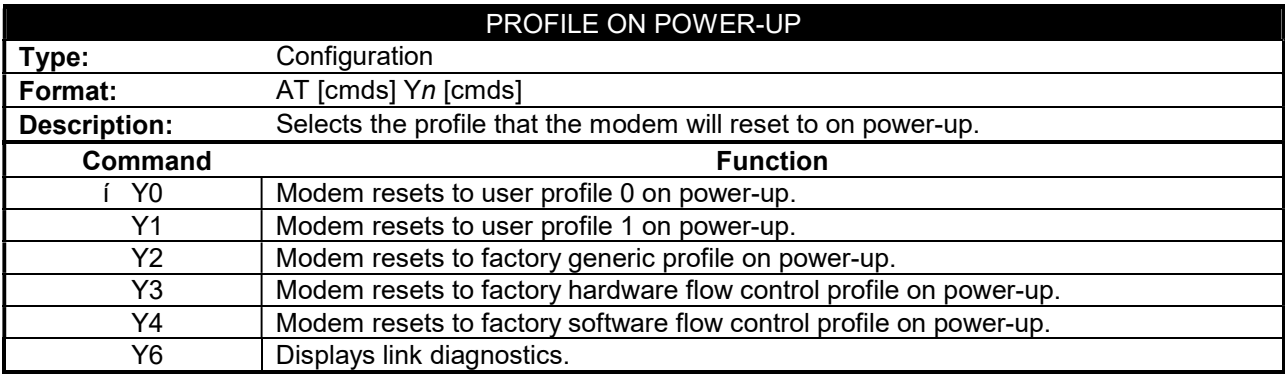

#### . . . continued from previous page

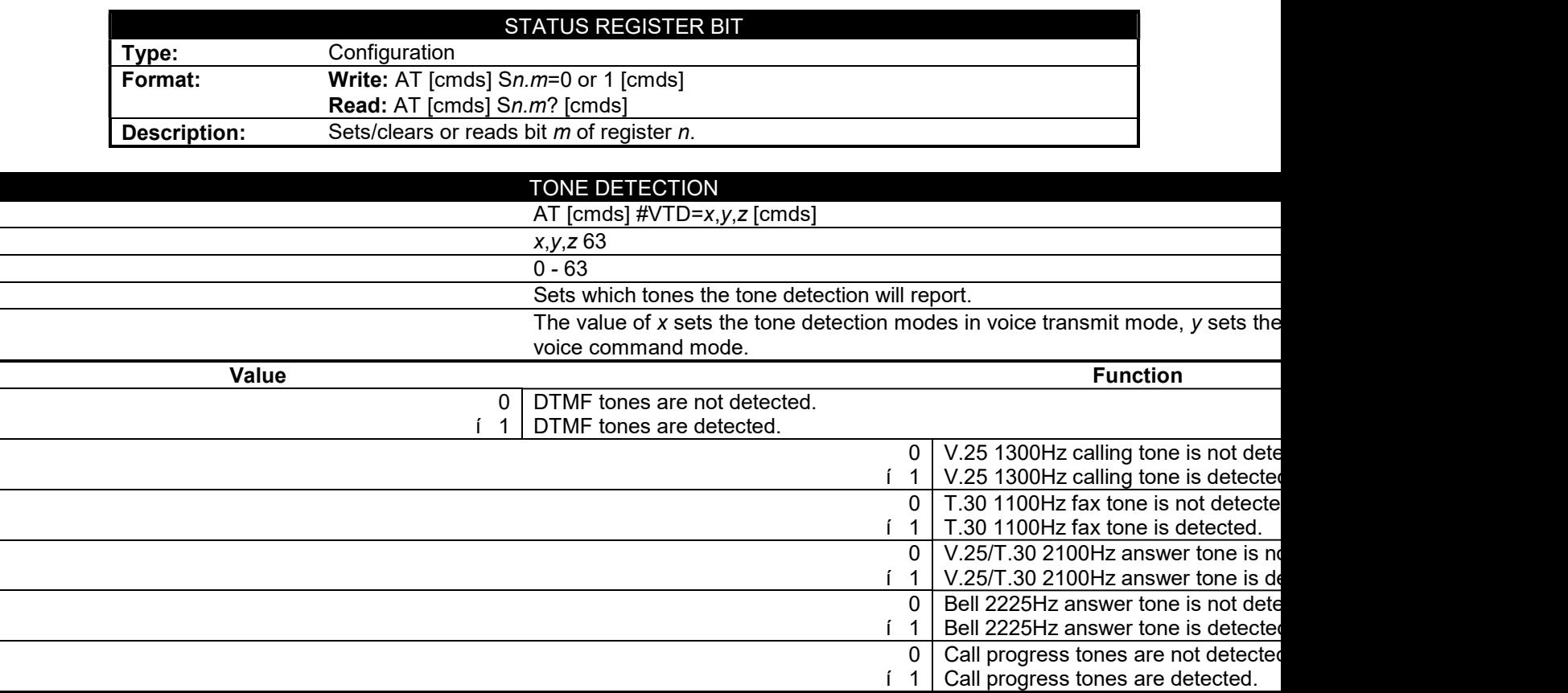

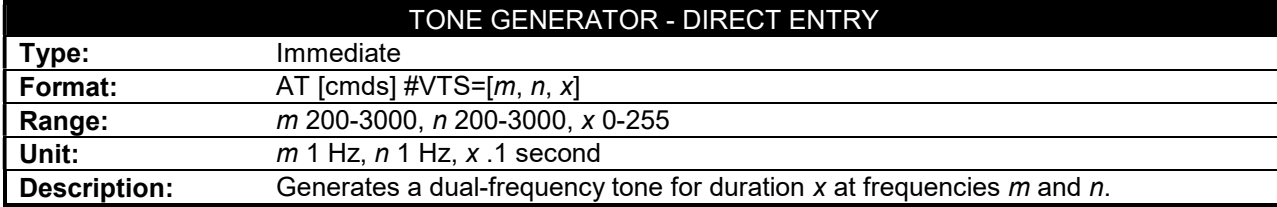

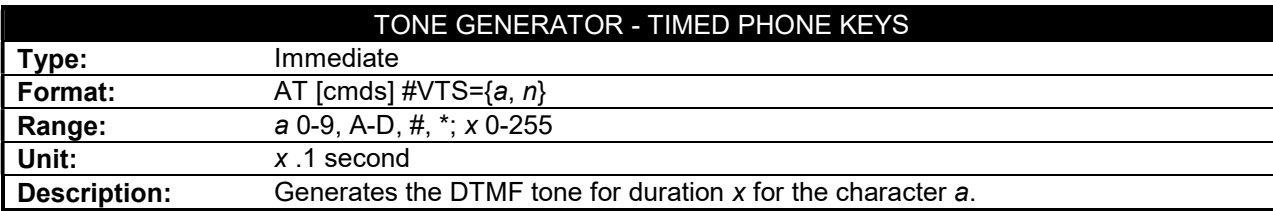

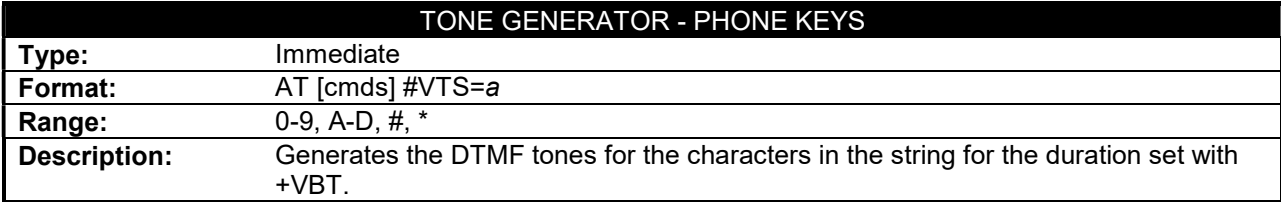

#### . . . continued from previous page

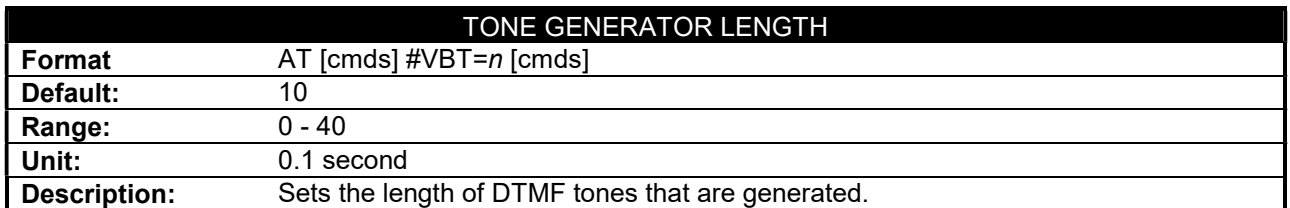

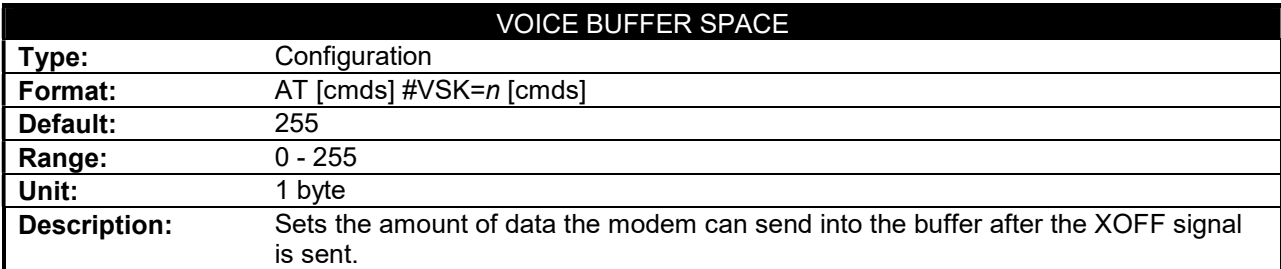

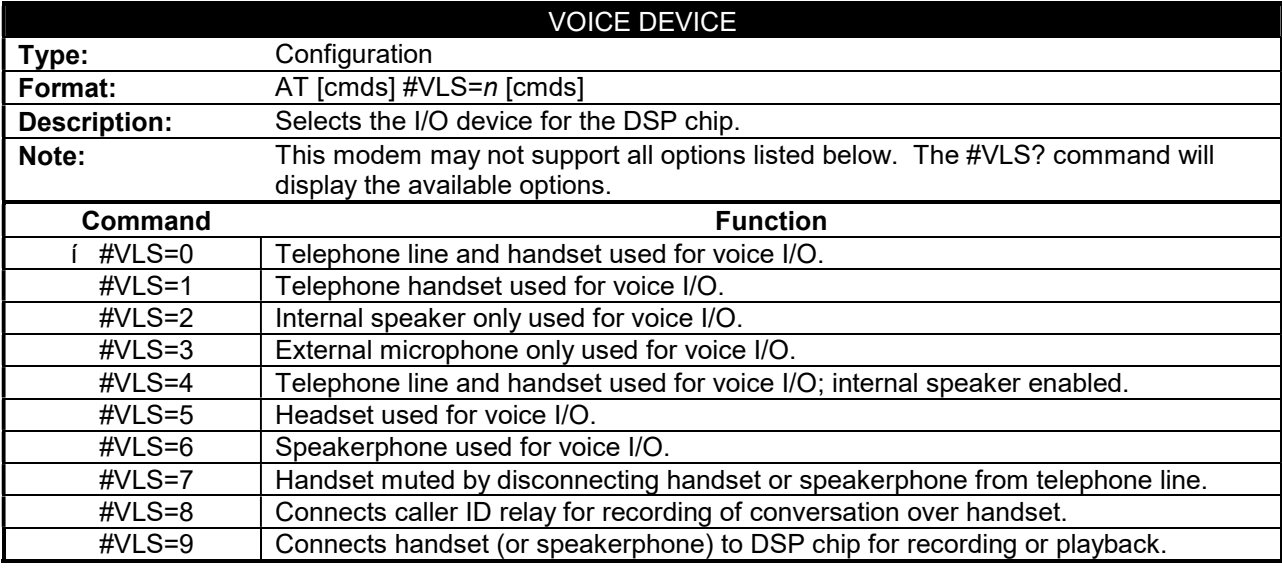

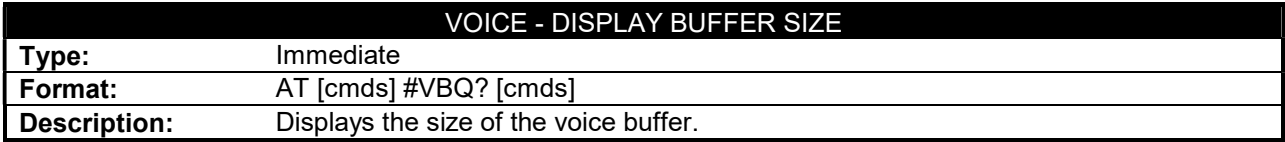

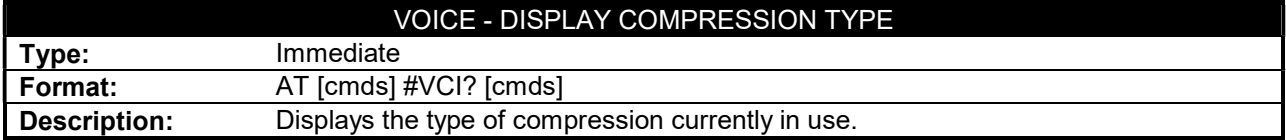

. . . continued from previous page

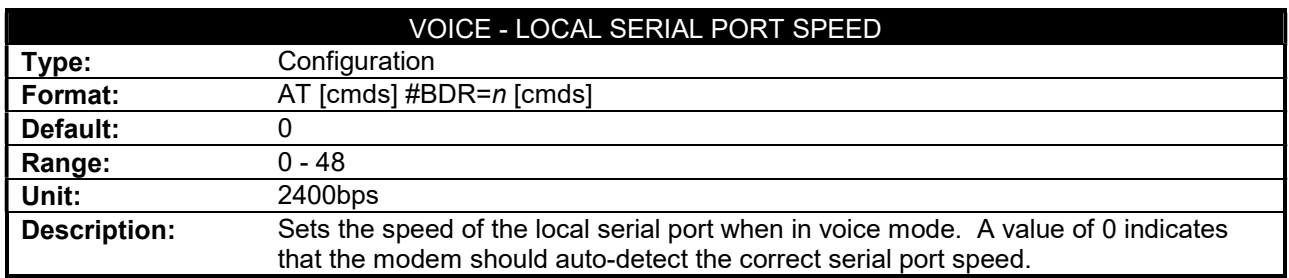

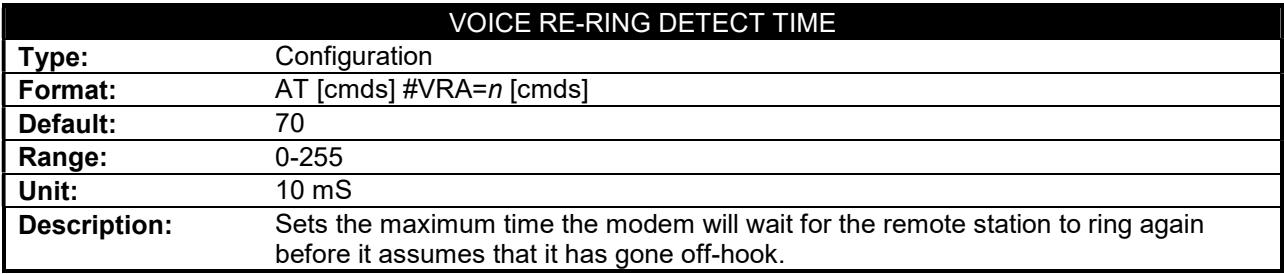

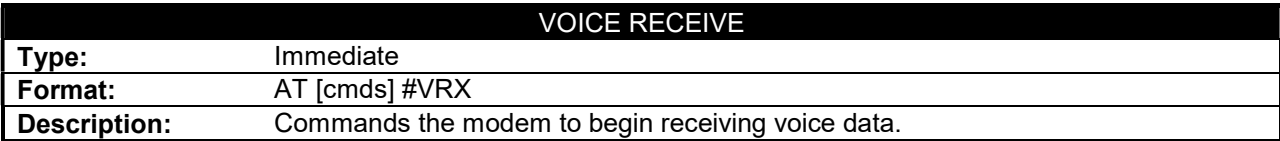

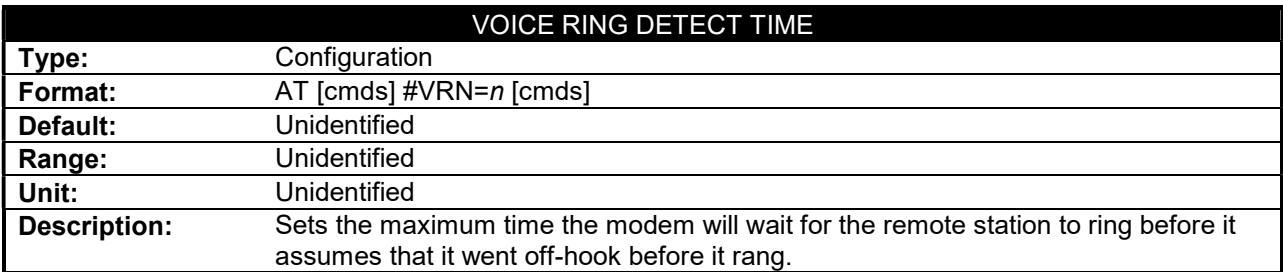

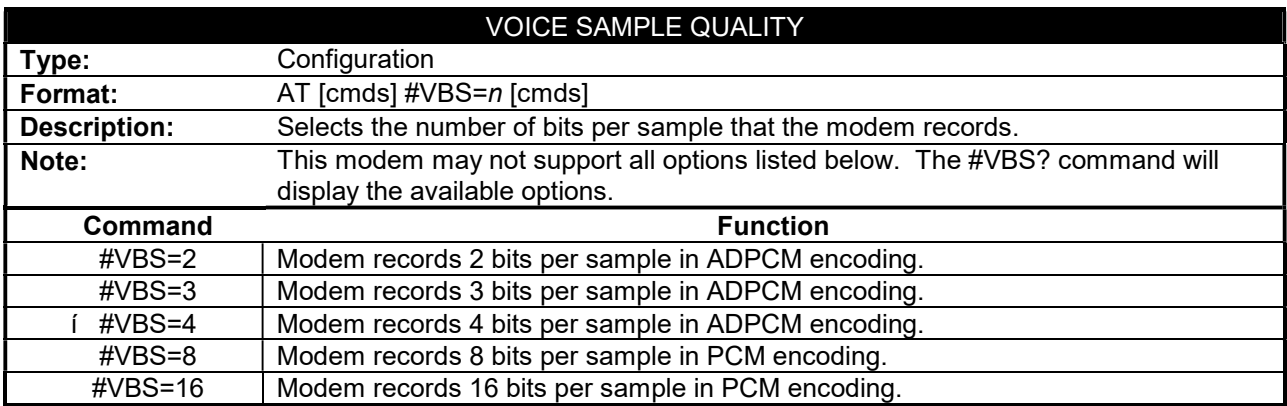

#### . . . continued from previous page

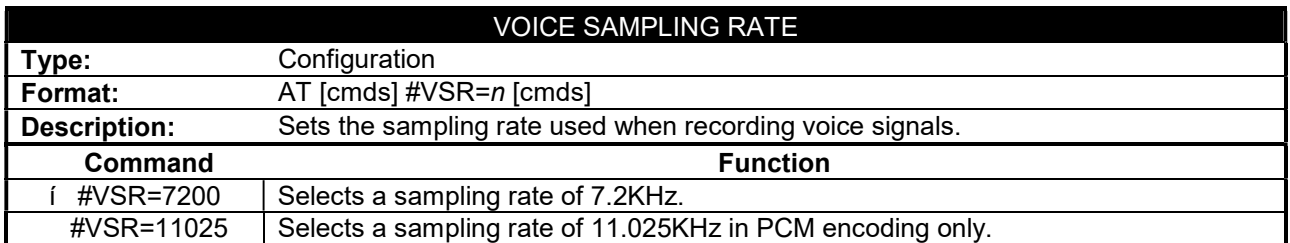

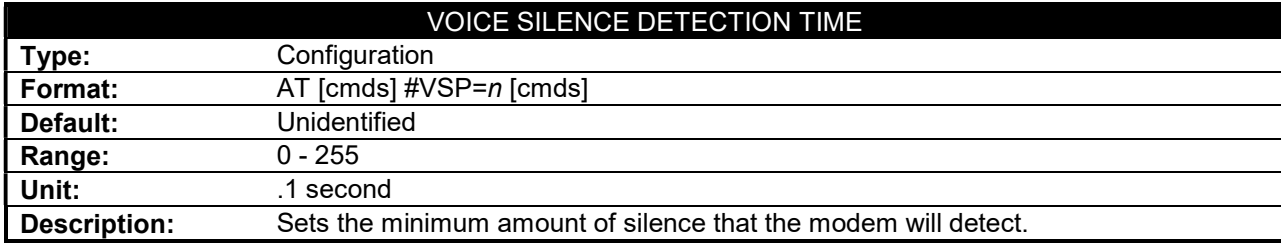

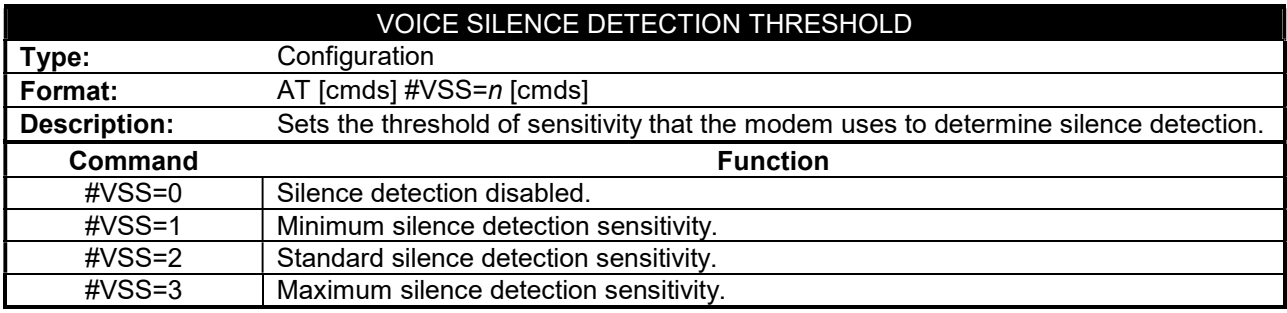

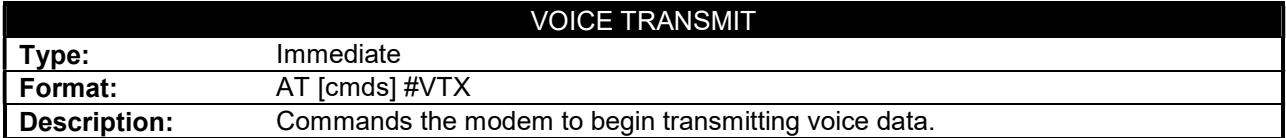

## Proprietary AT Command Set

See QUADRANT COMPONENTS, INC. CHOICE 33.6 for a full command summary.